## How To Download Photoshop 32 Bit NEW!

Cracking Adobe Photoshop is a bit more involved, but it can be done. First, you'll need to obtain a cracked version of the software from a trusted source. After the cracked version is downloaded, you need to locate the installation.exe file and run it. Then, follow the instructions on the screen to complete the installation. After the installation is complete, you need to locate the patch file and copy it to your computer. The patch file is usually available online and is usually used to unlock the full version of the software. Once the patch file is copied, you need to open it and follow the instructions on the screen. Once the patching process is complete, the software is cracked and ready to use.

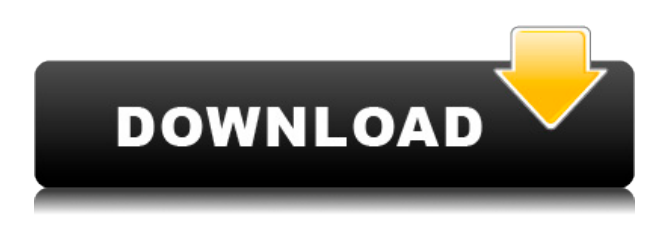

So, what if you want to choose the exact font you want to use in your composition? With Photoshop, you can choose newer or an older font. That's right, Photoshop may be the only program you can use for printing that can be used both by newbies and old-fashion experts. The new version gives you the choice between seven different randomly selected fonts, with a preview of each. It's simple to use, especially for beginners. You just have to turn on the Recess Layer feature in Photoshop and discover the beauty of recessing. It also comes with lots of presets and options to choose from. If you're stuck in one spot and want to add color on your artwork, you don't need to create a mask. You just turn on the Recess Layer feature and you're good to go. The process of recessing is very simple: It's just a matter of including the Recess Layer in your artwork, making the command and clicking on the Recess Layer in order to hide it from the upper layer. One of the most valuable tools of Photoshop is the ability to create, edit and save layer styles. Layers style provides the ability to change the appearance of a layer of any objects such as the opacity or blending mode (e.g. lighten or darken) and easily to create and manage a bundle of styles. Layers styles are packaged in groups. You can modify, copy or make copies of any styles inside they group. To modify the style, simply click on the style and make the needed changes. To copy a style simply transform its style or properties into a second layer inside the layer style group; to copy an entire group, the style is copied, and the texture included, make two layers, duplicated the style on the copy, and deleted the original. Finally, if you want to edit the style or change its properties, simply select the layer that is the style file, and edit its properties.

## **Adobe Photoshop 2020With Registration Code 64 Bits {{ updAte }} 2023**

The new Adobe XD feature is an easy accessible way to create interactive prototypes, animations, and interactive design tools. As designers, we use tools to create interactions, and designers in the past simply were not able to create. With this new tool, not only are you able to navigate the product faster, making it easier to interact with prototypes, but you can also move from the prototype to the final interface, keeping you on schedule. Adobe XD helps you bring ideas to life and appropriate them to meet the needs of your prospective customers. **Who Uses and Likes It:** Designed for business and marketing, Adobe XD incorporates all the features of professional designed prototypes, allowing you to get feedback from users and test ideas incorporating real use cases. You can create animations in Adobe XD that you would be unable to achieve in other software. Convergence is Adobe's vision for the future. With this powerful yet simple tool, you can create templates for print, web, and social media. Use the tool to organize your content and create compelling visual projects. **All-in-One**

Adobe XD is the first all in one platform tool, allowing anyone to create prototypes and interactive designs. Being able to create and edit everything at once makes the overall process much easier for both users and creators. From web and social media to print to eCommerce and more, Adobe XD is the ideal tool to keep you on track and deliver compelling results. e3d0a04c9c

## **Adobe Photoshop 2020 Download free Full Version PC/Windows 2022**

In addition to web-based editing and nonphotoshop programs like Adobe AfterEffects, Project Harmony, and Deep Interaction, Photoshop is available across platforms with all the editing power, animation, speed, and ease that you need to edit, preview, and deliver final images from dozens of file formats in one popular graphics suite. Adobe's flagship example of the modern workflow is Photoshop, which combines the power of Adobe's creativity tools with a highly customizable output appropriate for the various online and mobile platforms where users are creating and sharing images. This is how the industry is moving, and Adobe has led the way. While the overall user interface inside Photoshop has been around for more than two decades, the platform is set to evolve in ways that respond to the broadening spectrum of image editing. That includes a new U.S. focus on consolidating Photoshop features, simplified mobile editing, and a leaner, cleaner interface. Adobe recently released a new, streamlined interface to both Photoshop and Photoshop CC, complete with **all-new features** like 30 new brushes, a redesigned Layers palette, Lens Blur effects, Smart Filters, a new Content-Aware Fill tool, and a new Motion Graphics panel. The interface is cleaner, organized, and faster to use than its previous iteration--though a small catch is that if you've used a certain shortcut, you'll be required to learn a new, unfamiliar keyboard combination. The new interface debuted in October 2018, and it's now available for desktop-only versions of Photoshop as well as Photoshop CC and Elements. In addition to many new features, the interface is also very similar to the new Adobe XD app that debuted at Ignite 2017. It includes a new full-screen preview window, and the ability to drag and drop assets into your project. The Layers panel--which has been completely redesigned--still shows the layers on top of each other, the old way, but it also shows where an object is if it's masked. You need to switch to the Layers menu first if you want to see the object in question.

how to download photoshop 3d download photoshop mac high sierra download photoshop macos high sierra how to download photoshop 0.7 how to download photoshop custom shapes how to download photoshop cc how to download photoshop cs3 how to download photoshop cs3 in laptop how to download photoshop cc 2015 how to download photoshop cs3 free

On both Elements and Photoshop your new border and artwork tools are greatly improved for easier and faster work. Also, Adobe continues to enhance its standard colour palettes, as well as the ability to create custom workspaces. For additional details, see the Artwork and Canvas Guide and the Creating Palettes Guide . Before you get too excited, you should be aware, that out of 16GB max. on a PS4 Pro, not all 15GB go into the more relevant cache, but Adobe is working on privacy-protecting the more important parts (such as the filter data) itself. Please disable JavaScript in your browser. You can now create curved 3D layers using Photoshop Extended. This allows you to create curved layers that are rotationally symmetrical and transforms all untransformed objects, including 3D objects, and pixels as well. Only the 3D features created on the Curved 3D Layers can be edited as other curved layers. You cannot edit layers, as well as the 3D features that are not created on the Curved 3D Layers. Adobe is adding a new layer in the future to be able to make this adjustment easier and support more file formats. If you have Photoshop, the file is already compatible with this function. Sometimes, you may need to create a version using the existing layer function. Please check the following if you have the previous version and are trying to open the file: PSD files usually

have a number of options to control the display of text. This is especially true when using text that is formatted, such as body font and heading. When the file is opened in Photoshop, you may find that the settings for some options, such as the opacity of the text, are not retained.

One of the main features of Elements is that there is not a separate version of Photoshop for Elements. All features in Photoshop are incorporated in Elements, and you have the same design capabilities, which means that any ideas you have for your creations about graphics, color and type should all be considered in Elements. This also means that you can set up to eight Favorites, shop the web, browse images with Adobe Bridge, edit your photos, and do more than just work on your images. No data is lost while you hold a single copy of a file in either Photoshop or Elements. Also, Elements store web links and layers, which are missing in Elements. Even though Photoshop Elements is a tool that you can use to make graphics for a website or create a brochure, the program isn't for average consumers. So, if you like to use the power of Photoshop, you need to have a subscription to Photoshop. Most important, is the offer the price of Photoshop Elements. And Photoshop is probably one of the most expensive programs in the world today because it offers more features than the Elements version. Take note, Elements is much cheaper than Photoshop, but it is still more expensive than alternatives like Gimp. But with these capabilities, you can create topquality graphics without any experience. Photoshop CC 2019 includes the ability to work with legacy content from earlier versions of Photoshop, including the ability to work with PSD files using the new "saving for Photoshop" function. This saves the current version of PSD files in an adjacent folder, and allows users to revert to earlier versions of the file if desired.

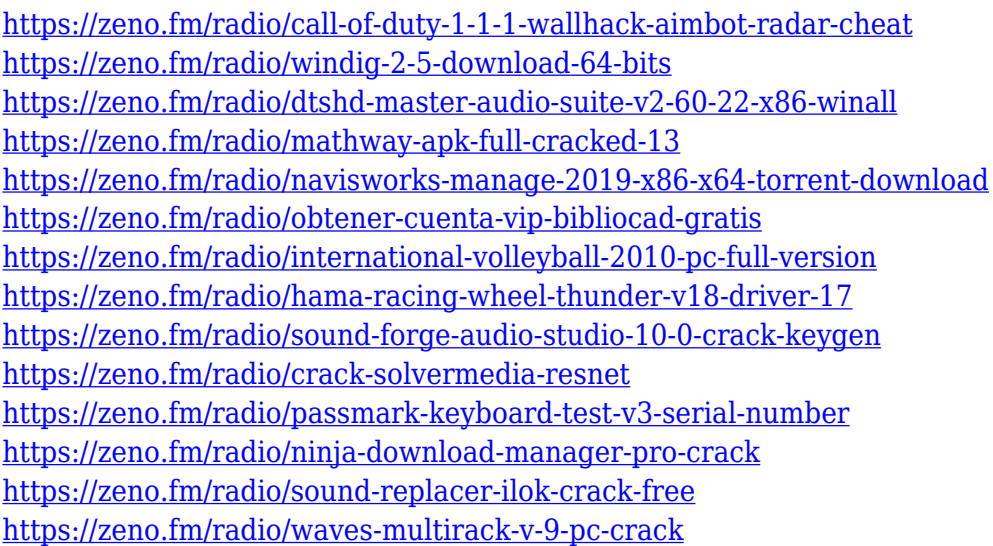

Able to work in layers is one of the feature that is in demand in any kind of design. The layers in Photoshop are saved separately from each other, and a user can modify and change the individual items in the layer and it will also be reflected in others as well. When designing a logo for a business or website, It is very important to have a convenient way of working as the design and retouching would take place. In a minute, you can be able to make the focal points express what you want. After a retouch and color correction is done, it will reflect in the next layer. It is then leaned to put each element in a layer for him and play around with the design and make it as per the kind of design. Adobe Sensei is built to learn and improve on its own, making it a real-time learning engine for Photoshop users. With its high-speed processing and deep learning base learning, the system converts layers and objects into a high-actionable intelligence and accelerates performance. Adobe

Sensei also allows editing in the cloud and works across platforms. Photoshop's built-in tools are far beyond what a typical computer user can accomplish on their own. This includes popular features such as pan and zoom, the heal tool, the clone tool, the warp tool, the straighten and rotate tools, and the visibility masks. Not only can users access the Adobe Creative Cloud with Photoshop and the other Photoshop and graphic editing tools, they can access cloud resources like Adobe Stock, a vast library of high-quality photos and graphics available online.

Technology has moved on and today graphic editing software is used for either the purpose of creating or enhancing pictures and other forms of art. The programs may vary in power, features, and price but they all aspire to achieve the same goal – to create the best digital image or graphic to represent you, your life, your business, or your project. Photoshop is an image editing software that offers the user a lot of facilities to manipulate his or her images. Photoshop can be used to modify photographs from standard RAW file format to a more advanced JPEG file format to a layered image file format like PSD. It offers a lot of features and almost everything which you can imagine to be added to an image has been thought of and considered to be developed for Photoshop. Photoshop is a raster graphics editor. It has the ability to edit, move and blend the images in an image and is not restricted to a specific type of image such as gif, jpeg, tiff, or Adobe CS2 image. The image manipulation features in Photoshop and its previous version, Photoshop CS2 are used to edit almost every type of image. It can be used to work with any type of image regardless of the size to which the image is subjected to. Photoshop can be easily used to work with a very small image as well as a very large image. There are a lot of editing facilities that Photoshop has to offer. Photoshop offers a feature named "pencil" which can be used to move an image. Photoshop offers a "Hairbrush tool". This allows the user to add strokes to the image by drawing on the canvas. Adobe Photoshop's Parachute tool allows the user to move his or her images and equip them with holes, wires and laths.